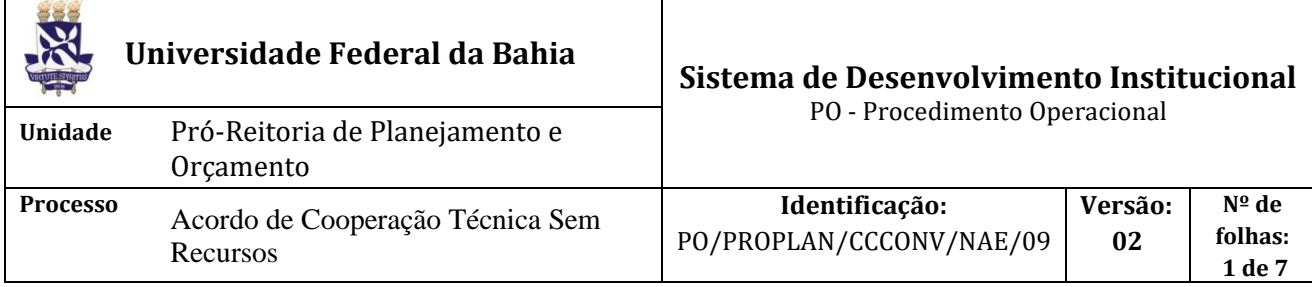

# **Glossário de Termos**

**CCCONV –** Coordenação de Convênios e Contratos Acadêmicos da PROPLAN **D.O.U –** Diário Oficial da União **Instrumento jurídico –** Documento produzido entre partes que gera efeito jurídico, como acordos, contratos, convênios, termos e congêneres.

**NAC –** Núcleo de Acompanhamento e Controle da PROPLAN/CCCONV

**NAE** – Núcleo de Análise e Elaboração da PROPLAN/CCCONV

**Parceiro -** Instituição que repassa recursos financeiros à UFBA, como: concedente, financiador, contratante e doador **PROPLAN** – Pró-Reitoria de Planejamento e Orçamento da UFBA

**SIPAC** – Sistema Integrado de Patrimônio, Administração e Contratos

**UFBA** – Universidade Federal da Bahia

# **I. OBJETIVO**

Celebrar acordo de cooperação técnica sem recursos entre a UFBA e o parceiro.

# **II. DOCUMENTOS DE REFERÊNCIA**

**Lei nº 8.666, de 21 de junho de 1993 -** Regulamenta o art. 37, inciso XXI, da Constituição Federal, institui normas para licitações e contratos da Administração Pública e dá outras providências. **Manual do SIPAC** - solicitar à CCCONV.

# **III. RESPONSABILIDADES**

- ➢ **Coordenação do projeto:** elabora Projeto/Plano de trabalho e Acordo de Cooperação no SIPAC (portal administrativo); solicita ao Departamento/instância equivalente autorização para participação dos docentes e/ou técnicos administrativos (quando for o caso) envolvidos no projeto; submete o projeto para aprovação da Congregação da Unidade/órgão equivalente
- ➢ **Congregação da Unidade/órgão equivalente**: analisa o projeto e elabora a ata.
- ➢ **Parceiro:** assina o acordo de cooperação e devolve ao NAE.
- ➢ **NAC:** acompanha a execução do projeto de acordo com os procedimentos operacionais 10 a 22 da CCCONV.
- ➢ **NAE:** realiza análise documental e técnica do processo; encaminha o acordo de cooperação para assinatura do parceiro; encaminha o processo eletrônico com despacho solicitando ciência e assinatura do instrumento jurídico pelo Reitor; publica o acordo de cooperação no D.O.U., encaminha cópia do acordo e da publicação para o parceiro e Unidade/pró-reitoria e anexa ao processo o extrato da publicação do D.O.U.
- ➢ **Unidade:** cadastra o processo no SIPAC (módulo de protocolo) e encaminha eletronicamente à **CCCONV**
- ➢ **CCCONV:** identifica a solicitação e encaminha o processo ao NAE.

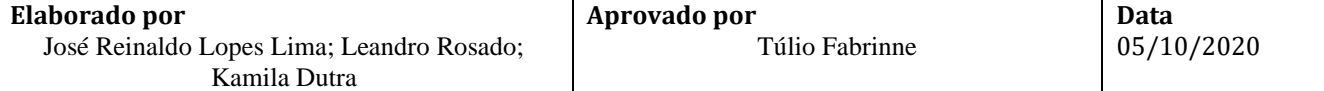

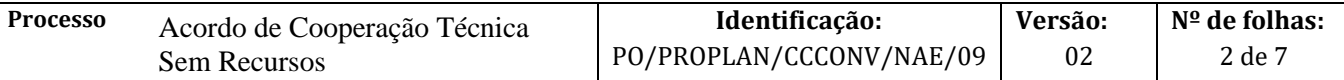

➢ **Reitor:** assina o acordo de cooperação e emite despacho de encaminhamento ao NAE; emite despacho de encaminhamento do instrumento jurídico físico ao NAE.

#### **IV. PROCEDIMENTOS**

1. Coordenação do projeto elabora Projeto/Plano de trabalho e Acordo de Cooperação no SIPAC (portal administrativo).

A coordenação do projeto elabora o projeto apenas caso não haja plano de trabalho aprovado pelo parceiro. E caso haja plano do trabalho detalhado do parceiro, deve-se pular para etapa 5.

- O Projeto deve conter as seguintes informações:
- a) Identificação precisa da ação ou do objeto específico a ser executado;
- b) Obrigações dos partícipes;
- c) Identificação das metas a serem atingidas;
- d) Identificação e estimativa da clientela a ser beneficiada;
- e) Identificação das etapas ou fases de execução, com respectivo cronograma;
- f) Definição detalhada do plano de aplicação de aporte financeiro;
- g) Previsão de início e término de cada etapa e fases programadas;
- h) Outros elementos específicos de acordo com a demanda do parceiro.
- 2. Coordenação do Projeto solicita ao Departamento/instância equivalente autorização para participação dos docentes e/ou técnicos administrativos (quando for o caso) envolvidos no projeto.
- 3. Coordenação do Projeto submete o projeto para aprovação da Congregação da Unidade/órgão equivalente.
- 4. Congregação da Unidade/órgão equivalente analisa o projeto e elabora a ata.

Projeto aprovado? Não→ Fim do procedimento Sim→ Continua procedimento

5. Unidade cadastra o processo no SIPAC (módulo de protocolo) e encaminha eletronicamente à CCCONV (unidade de destino: 12.01.05.04 – Setor de Convênios/PROPLAN).

O processo deverá ser cadastrado no SIPAC com o seguinte *Assunto: 001 – Relação Interinstitucional* e assunto detalhado: Captação de Recursos Financeiros de Projetos a serem Executados por Fundação de Apoio. No processo devem ser cadastrados, individualmente, os seguintes documentos na forma e ordem abaixo descritas:

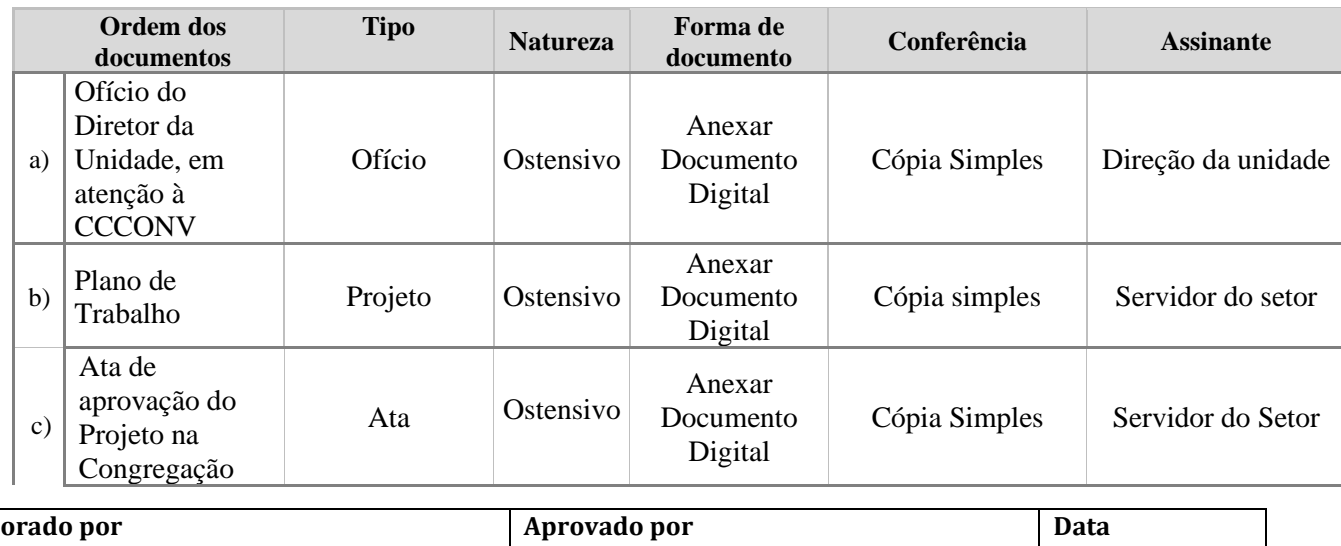

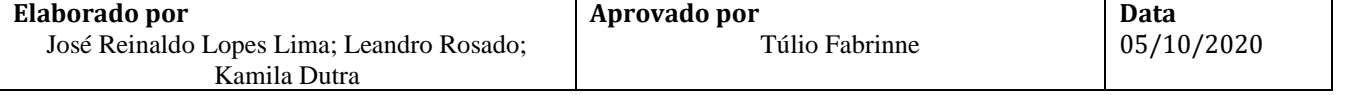

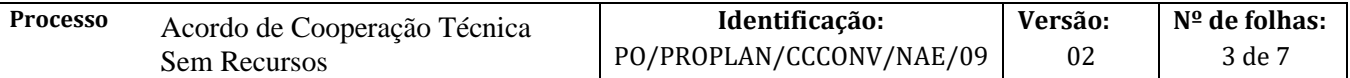

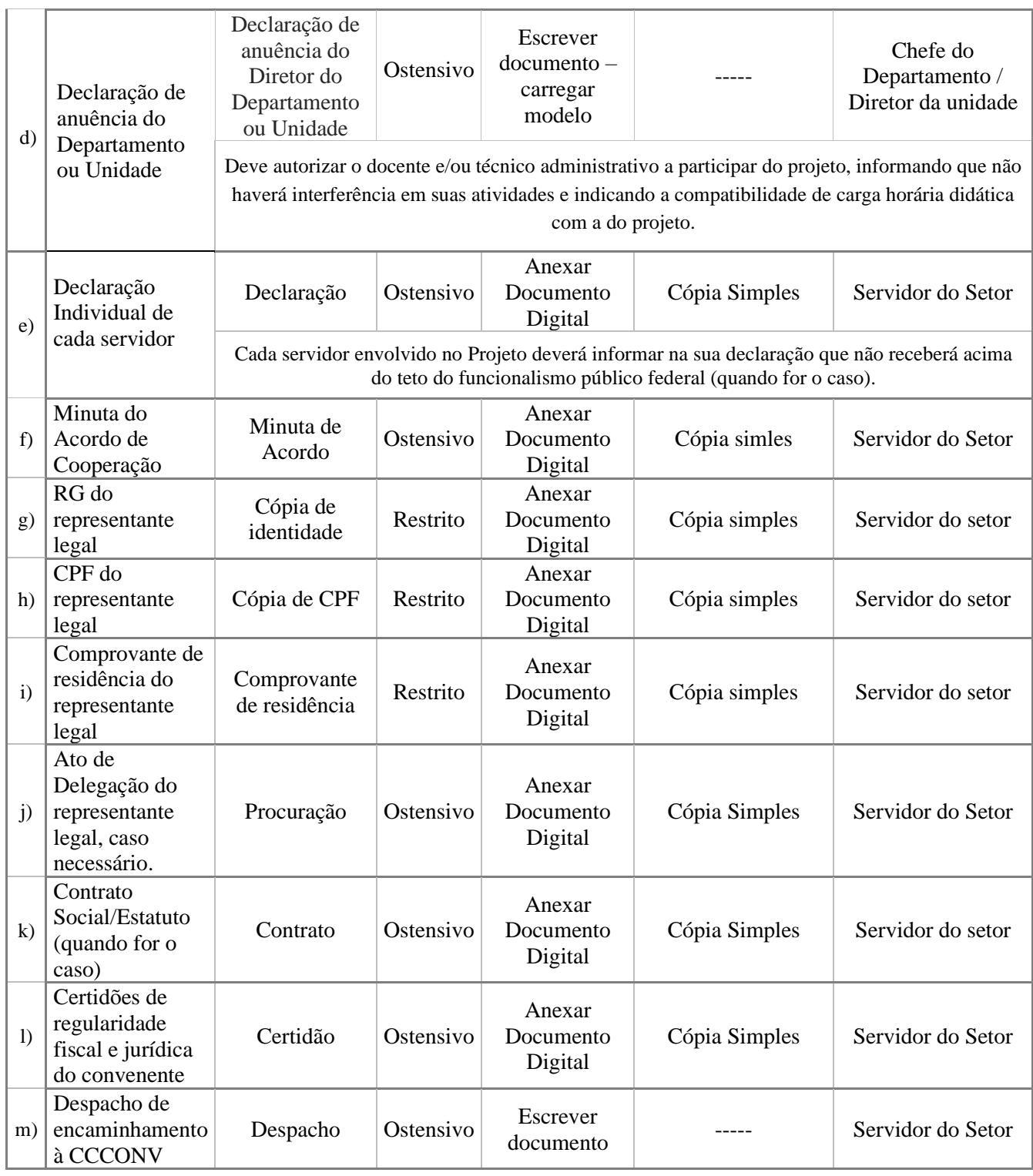

6. CCCONV identifica a solicitação e encaminha o processo ao NAE.

7. NAE realiza análise documental e técnica do processo.

Documentação em conformidade?

Não → Emite despacho no SIPAC com as pendências a serem sanadas e encaminha à Unidade de Origem para ajustes.

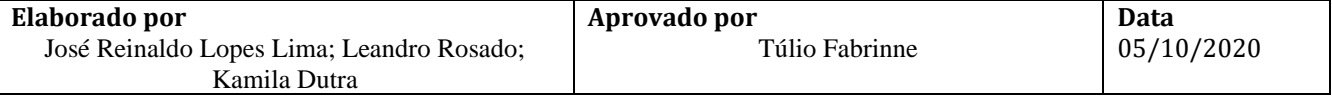

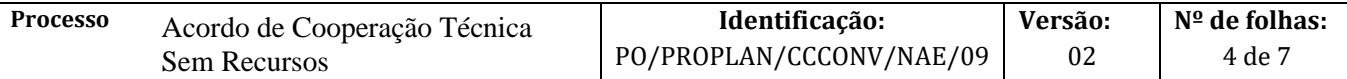

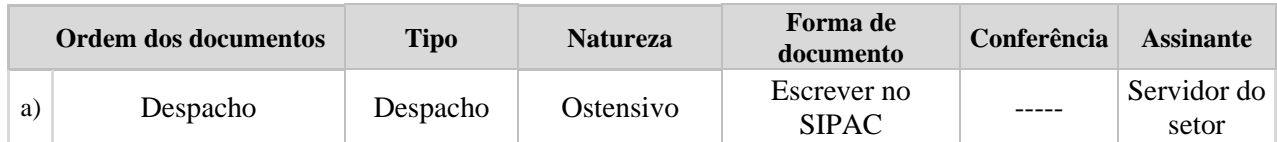

 $Sim \rightarrow$  Continua procedimento.

- 8. NAE encaminha o acordo de cooperação para assinatura do parceiro.
- 9. Parceiro assina o acordo de cooperação e devolve ao NAE.
- 10. NAE encaminha o processo eletrônico com despacho solicitando ciência e assinatura do instrumento jurídico pelo Reitor.

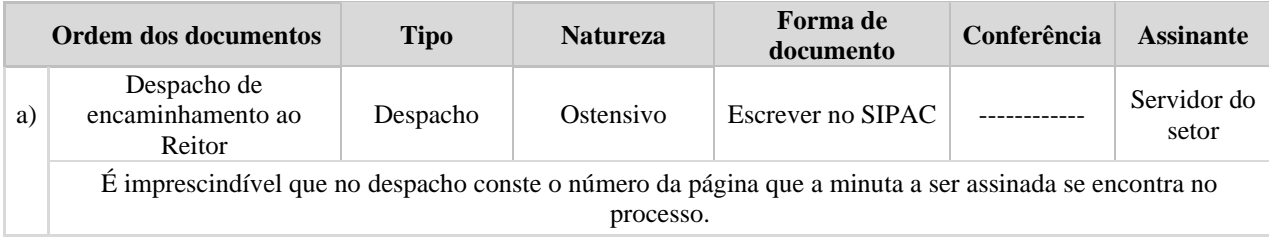

11. Reitor assina o instrumento jurídico e emite despacho de encaminhamento ao NAE.

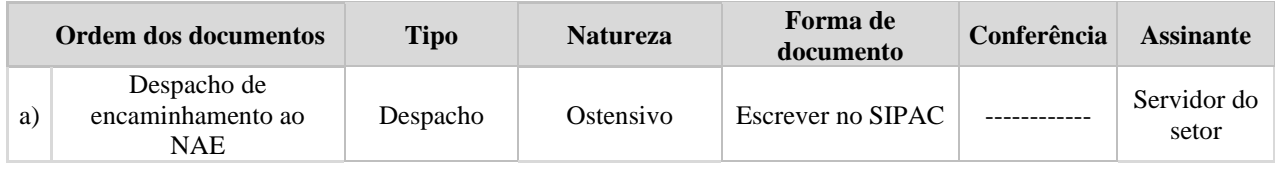

12. NAE publica o acordo de cooperação no D.O.U., encaminha cópia do acordo e da publicação para o parceiro e Unidade/pró-reitoria e anexa ao processo o extrato da publicação do D.O.U.

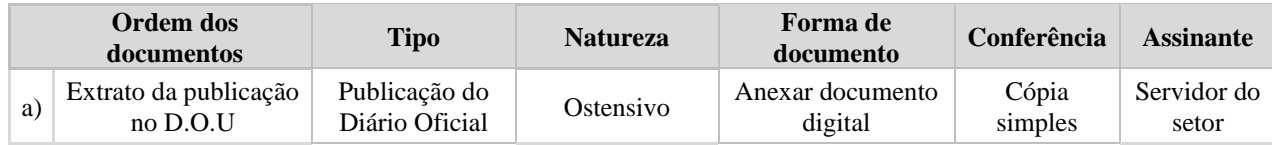

13. NAC acompanha a execução do projeto de acordo com os procedimentos operacionais 10 a 22 da CCCONV.

O acompanhamento pode abranger:

a) Inclusão/exclusão de membro na equipe executora: PO/PROPLAN/CCCONV/10

b) Inclusão/exclusão de membro na equipe executora – Projetos TRIPARTITE: PO/PROPLAN/CCCONV/11

c) Solicitação de Remanejamento de recursos financeiros: PO/PROPLAN/CCCONV/12

d) Solicitação de Remanejamento de recursos financeiros – Projetos TRIPARTITE: PO/PROPLAN/CCCONV/13

- e) Solicitação de Termo Aditivo: PO/PROPLAN/CCCONV/14
- f) Solicitação de Termo Aditivo de PRAZO: PO/PROPLAN/CCCONV/15
- g) Solicitação de Termo Aditivo Projetos TRIPARTITE: PO/PROPLAN/CCCONV/16
- h) Termo de Doação dos Bens de Projeto acadêmico para UFBA: PO/PROPLAN/CCCONV/17
- i) Emissão de GRU e fatura: PO/PROPLAN/CCCONV/18

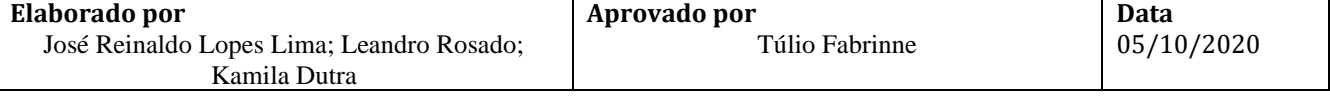

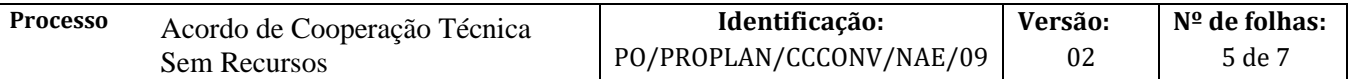

j) Utilização de saldo de aplicação financeira: PO/PROPLAN/CCCONV/19

- k) Termo de apostilamento: PO/PROPLAN/CCCONV/20
- l) Atualização de cronograma de desembolso: PO/PROPLAN/CCCONV/21
- m) Distrato de contrato: PO/PROPLAN/CCCONV/22

**Fim do Processo.**

# **V. FORMULÁRIOS E MODELOS CORRELATOS**

- ➢ **Declaração de anuência do Departamento ou Unidade –** Template disponível no SIPAC (protocolo) com a tipologia: Declaração de anuência do Diretor do Departamento ou Unidade.
- ➢ **Declaração Individual de cada servidor – Teto Constitucional –** Template disponível no SIPAC (protocolo) com a tipologia: Declaração de Teto Constitucional.

# **VI. FLUXOGRAMAS**

# **Etapa 1.**

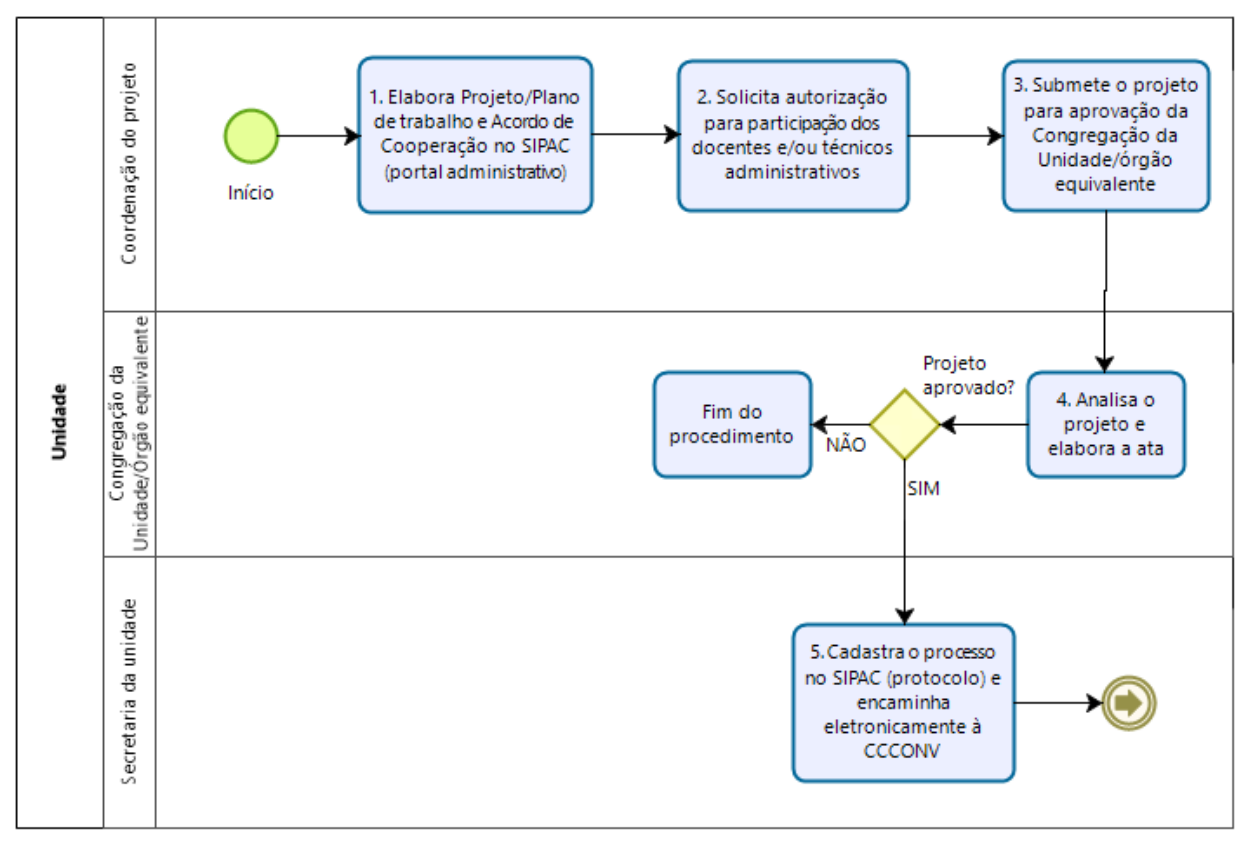

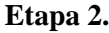

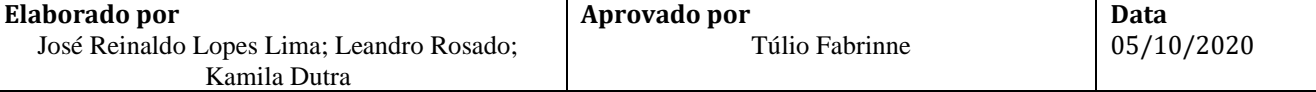

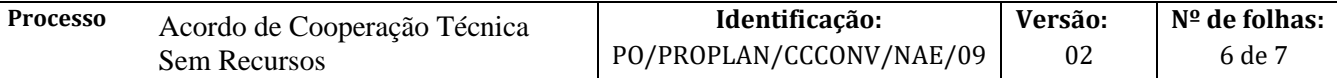

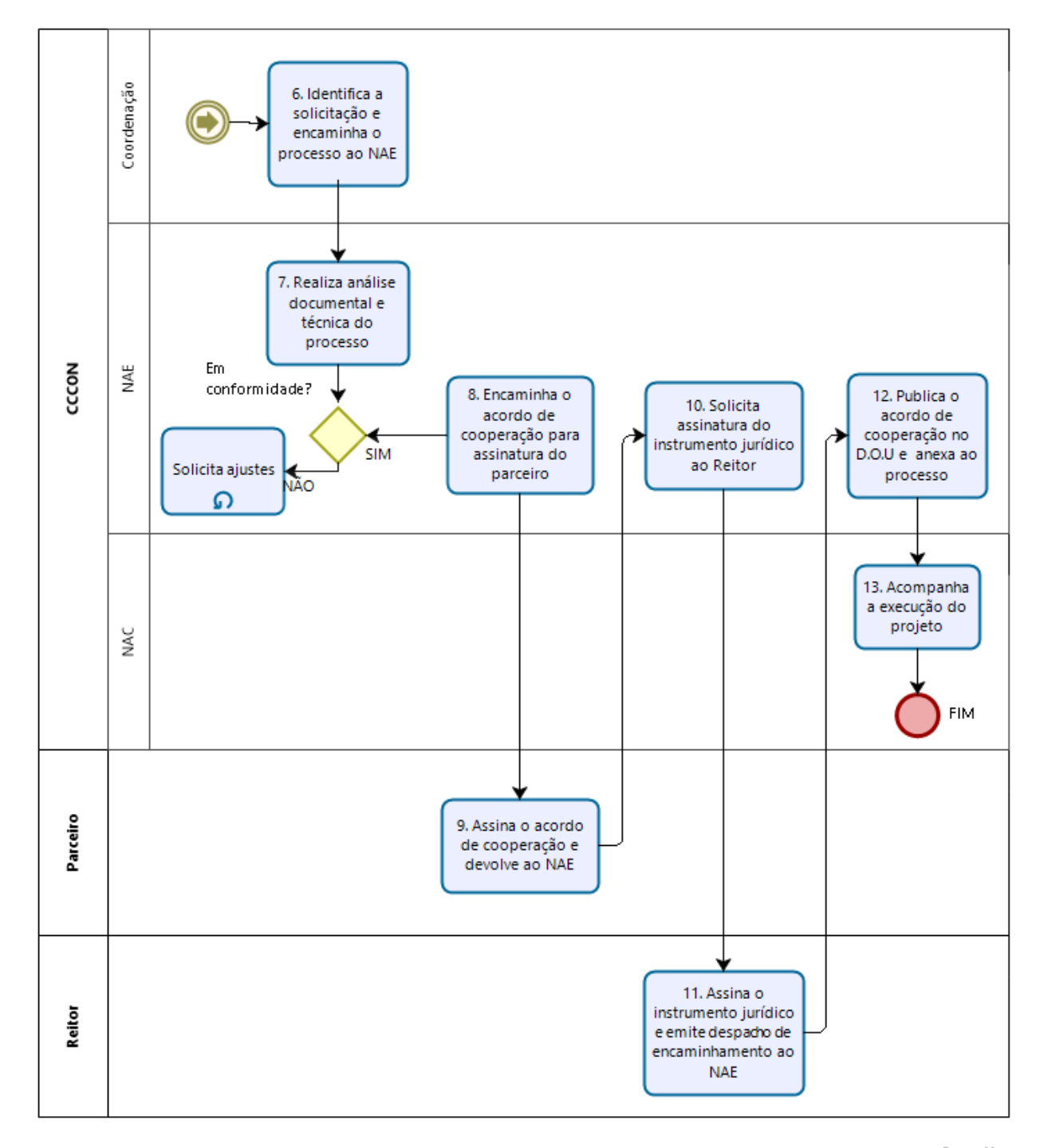

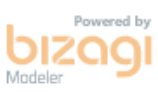

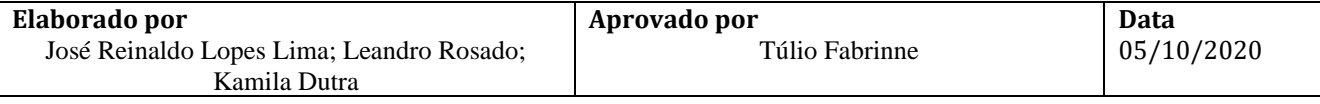

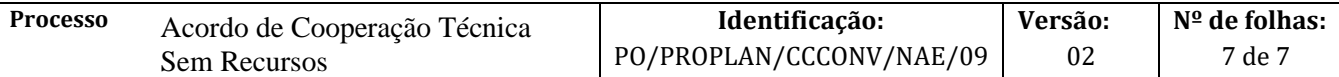

# **VII. CONTROLE DE REVISÕES**

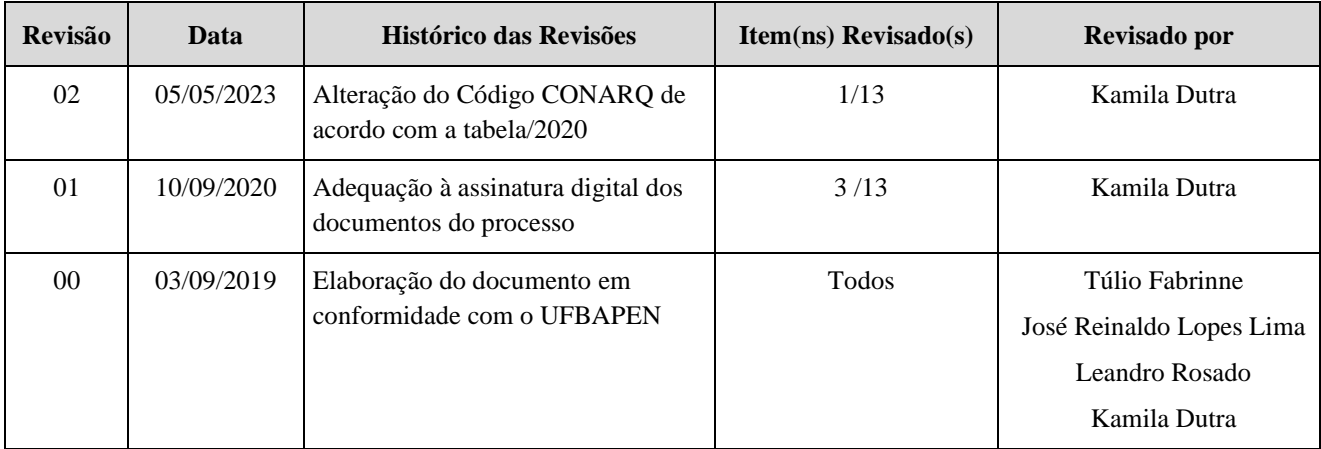

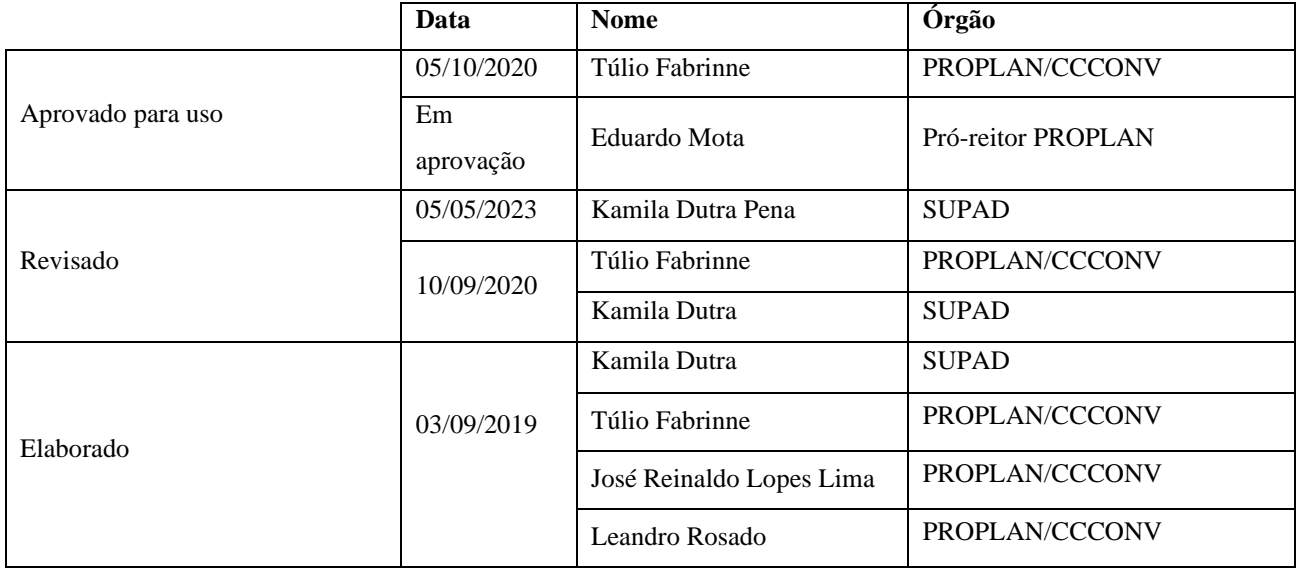